# **Finishing Touches**

Last Modified on 08/04/2023 3:07 pm CDT

## **Standard Imprint Colors**

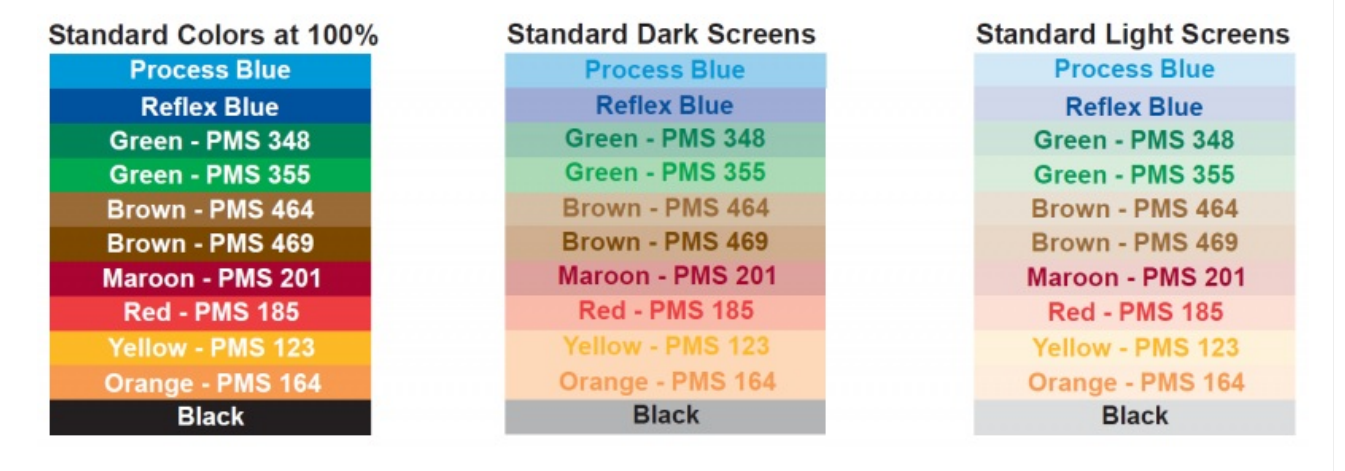

#### **Standard Typestyles**

- **TA** ALGERIAN
- TR<sub>1</sub> Arial
- TB2 Arial Bold
- TB3 Arial Italic
- **TB4** Arial Bold Italic
- TC1 AvanteGarde
- **TC2** AvanteGarde Bold
- TC3 Avante Garde Italic
- **TC4** AvanteGarde Bold Italic
- TD1 Bookman
- TD2 Bookman Bold
- TD3 Bookman Italic
- TD4 Bookman Bold Italic
- **TE1 Broadway**
- **TE2 Broadway Italic**
- $771$ Brush Script
- 772 Brush Script Bold Vtalie
- TG1 Georgia
- TG2 Georgia
- $TG3$ Georgia Italic
- TG4 Georgia Bold Italic
- **Haettenschweiler** TH1
- Haettenschweiler Italic ТН2
- TT<sub>1</sub> Tahoma
- $TI2$ Tahoma Italic
- TI3 **Tahoma Bold**
- **Tahoma Bold Italic** TI4
- $T11$ Verdana
- **TJ2** Verdana Bold
- TJ3 Verdana Bold Italic

#### **Collation Choices**

To determine the collation option needed, mark a sheet of paper on one side. Load the sheet into the printer with the marked side up and print a test page. If the paper is printed on the reverse side of the mark, request reverse numbering when placing an order.

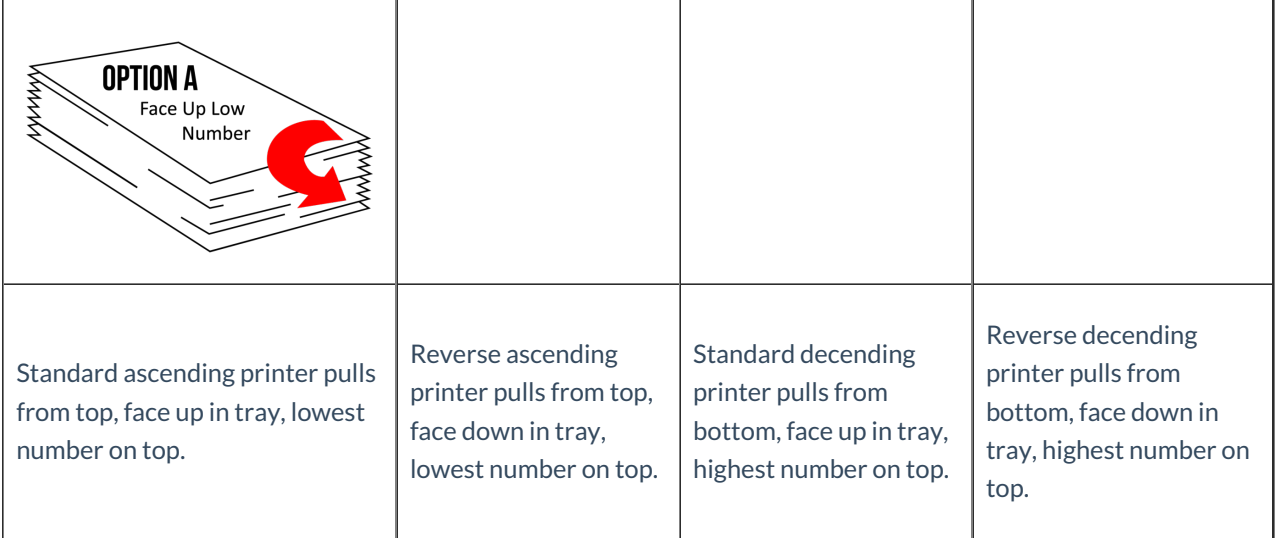

## Artwork Options

Artwork can be added at no additional cost. Camera-ready black & white or color separated art is accepted. The preferred file format is EPS or TIF with a resolution of 400 dpi or higher. Other artwork, formats, and resolutions are accepted, however, additional processing time will be required.

Phantom Images are available at no additional cost. A Phantom Image is an image of the company logo or artwork printed in the body of the form, light enough for a computer printer to print legibly over the top.

## **Stock Artwork**

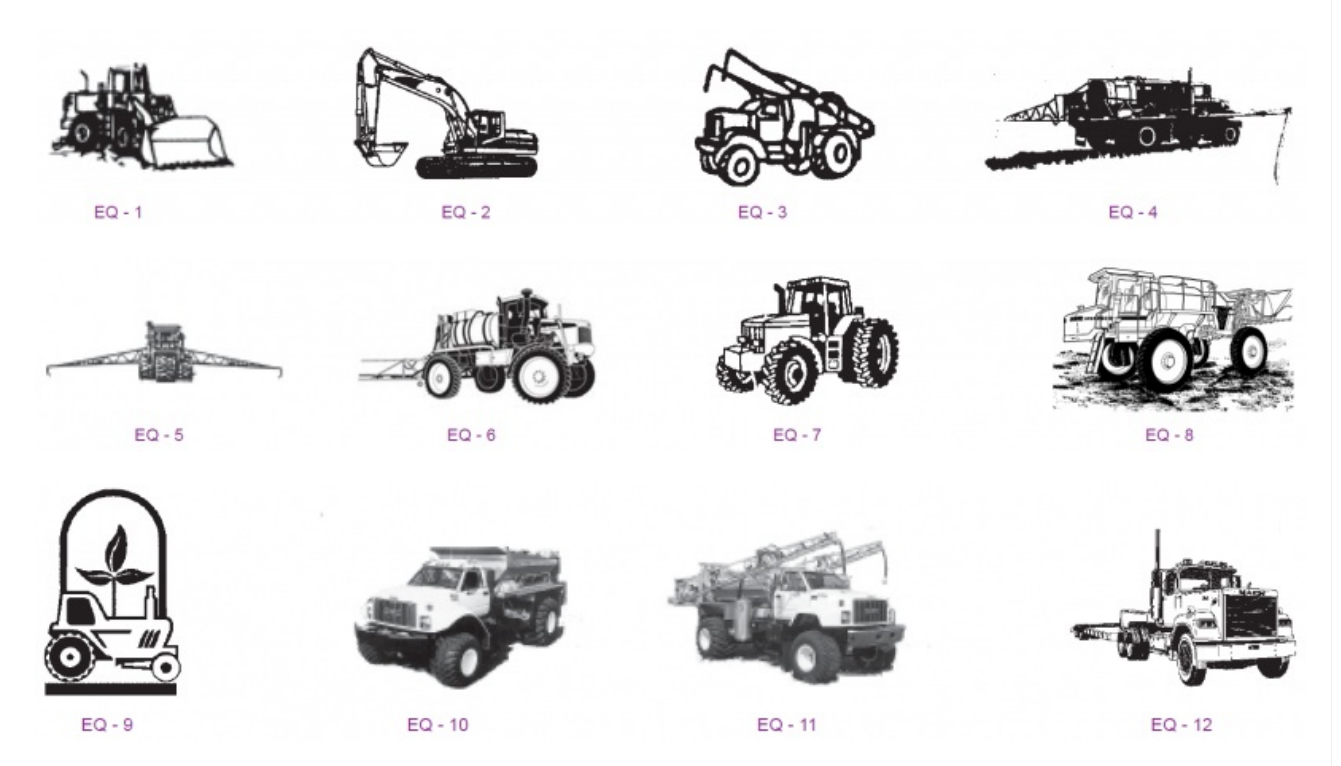

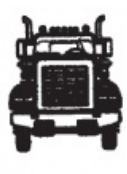

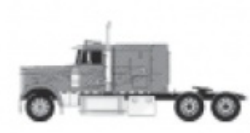

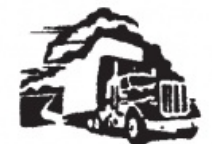

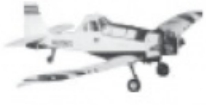

 $EQ - 13$ 

 $EQ - 14$ 

EQ - 18

 $EQ - 22$ 

 $EQ - 15$ 

EQ - 19

a diko

 $FA - 23$ 

麜

¢

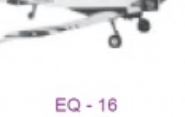

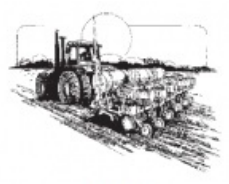

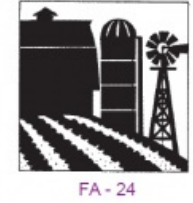

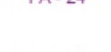

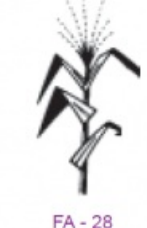

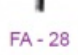

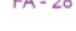

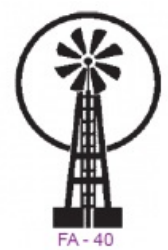

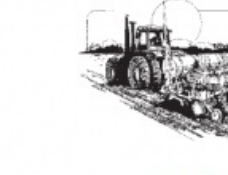

 $EQ - 20$ 

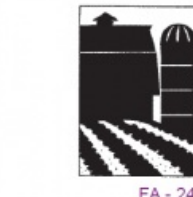

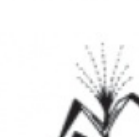

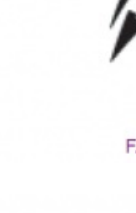

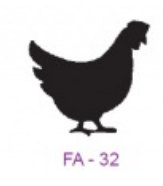

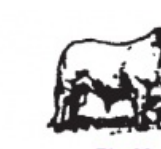

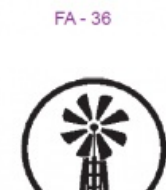

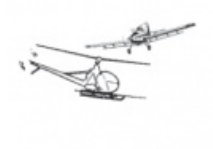

 $EO - 17$ 

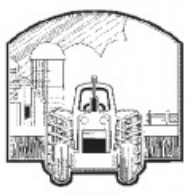

 $EQ - 21$ 

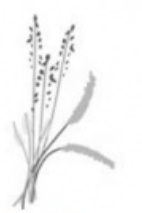

 $FA - 25$ 

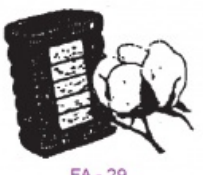

FA-29

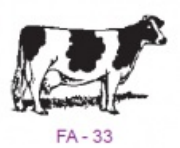

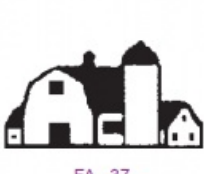

 $FA - 37$ 

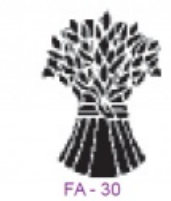

V.)  $FA - 26$ 

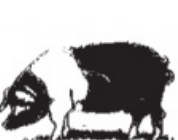

FA-34

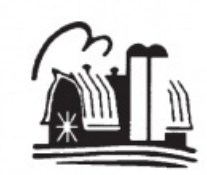

FA-38

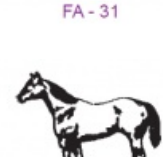

FA-35

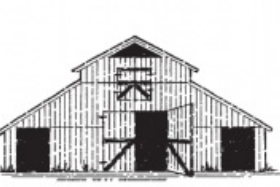

FA-39

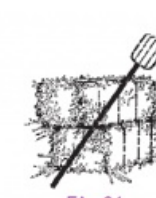

 $FA - 27$ 

 $FA - 31$ 

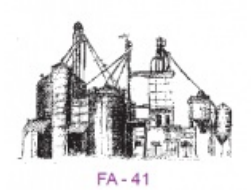

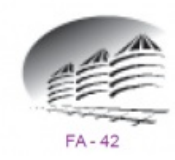

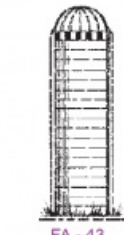

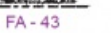

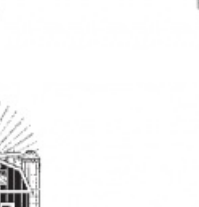

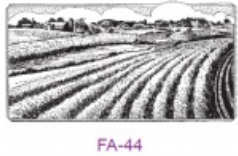

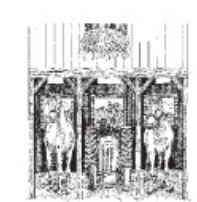

 $FA - 48$ 

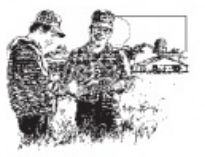

 $FA - 45$ 

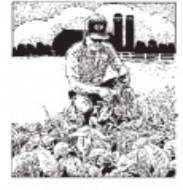

 $FA - 46$ 

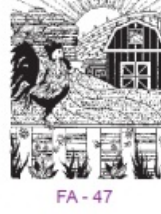